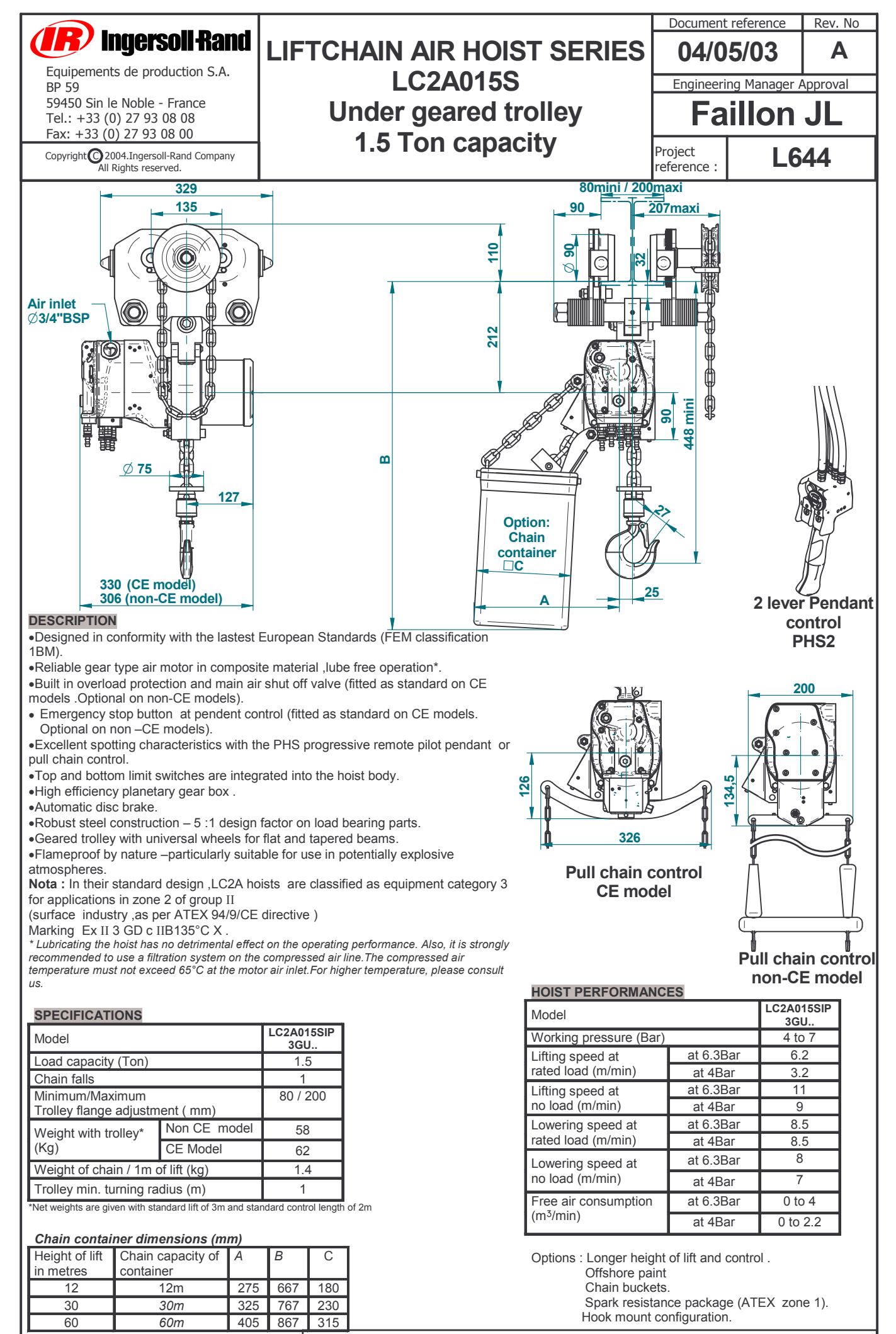

he equipment described on this sheet is subject to the general sales and warrantly conditions of Ingersoll-Rand company. Because of the constant evolution of echnology, Ingersoll–Rand company reserves the right to modify without notice the specifications contained in this document.